<span id="page-0-0"></span>This form is a summary description of the model entitled "DLCflexbar" proposed for the Model Checking Contest @ Petri Nets. Models can be given in several instances parameterized by scaling parameters. Colored nets can be accompanied by one or many equivalent, unfolded P/T nets. Models are given together with property files (possibly, one per model instance) giving a set of properties to be checked on the model.

### Description

The DLC compiler [2,3,4,5] has been developed to automatically generate a distributed implementation of a concurrent system described using the LNT language. The implementation generated by DLC consists of processes (in the C language) executing in parallel and connected with POSIX sockets. These processes synchronize together and communicate using a distributed protocol for value-passing multiway rendezvous. Besides generating a distributed implementation, the DLC compiler can also produce an LNT model of this implementation by combining the source LNT description of the system with the protocol itself [1]. This implementation model can then be used to check the correctness of the distributed implementation using the [CADP](http://cadp.inria.fr) toolbox.

This collection of P/T nets was obtained by using DLC to generate implementation models to various instances of the FlexibleBarrier model introduced for the 2017 edition of the MCC. The flexible barrier enables application-wide thread synchronisation in the context of GPU *cooperative kernels* [1]. Each generated LNT model was translated automatically to LOTOS, and then to an interpreted Petri net using the [CADP](http://cadp.inria.fr) toolbox. Finally, a P/T net was obtained by stripping out all data-related information (variables, types, assignments, guards, etc.) from the interpreted Petri net, leading to a NUPN (Nested-Unit Petri Net) model translated to PNML using the [CÆSAR.BDD](http://cadp.inria.fr/man/caesar.bdd.html) tool.

Each instance of the model is parameterized by the maximal number  $N$  of concurrent processes that synchronize on the barrier.

Each instance is also parameterized by its version  $V$ , which specifies how the NUPN has been produced from the LOTOS specification.  $V$  is either equal to "a" if the NUPN has been generated *after* applying all the structural and data-flow optimizations of the [CÆSAR](http://cadp.inria.fr/man/caesar.html) compiler for LOTOS, or to "b" if the NUPN has been generated before these optimizations.

### References

[1] Tyler Sorensen, Hugues Evrard, and Alastair F. Donaldson. Cooperative Kernels: GPU Multitasking for Blocking Algorithms. Proceedings of, the 11th Joint Meeting on Foundations of Software Engineering (ESEC/FSE'17), Paderborn, Germany, pages 431–441. Sept. 2017. Available from <http://multicore.doc.ic.ac.uk/publications/fse-17.html>.

[2] Hugues Evrard and Frédéric Lang. Automatic Distributed Code Generation from Formal Models of Asynchronous Concurrent Processes. Proceedings of the 23rd Euromicro International Conference on Parallel, Distributed and Network-based Processing, Special Session on Formal Approaches to Parallel and Distributed Systems (PDP/4PAD'2015), Turku, Finland. IEEE, 2015. Available from <http://cadp.inria.fr/publications/Evrard-Lang-15.html>.

[3] Hugues Evrard. DLC: Compiling a Concurrent System Formal Specification to a Distributed Implementation. Proceedings of the 22nd International Conference on Tools and Algorithms for the Construction and Analysis of Systems (TACAS'2016), Eindhoven, Netherlands. Springer, 2016. Available from <http://cadp.inria.fr/publications/Evrard-16.html>.

[4] Hugues Evrard and Frédéric Lang. Automatic Distributed Code Generation from Formal Models of Asynchronous Processes Interacting by Multiway Rendezvous. Journal of Logical and Algebraic Methods in Programming, vol. 88, pages 121–153, Elsevier, 2017. Available from <http://cadp.inria.fr/publications/Evrard-Lang-17.html>.

[5] <http://hevrard.org/DLC>

#### Scaling parameter

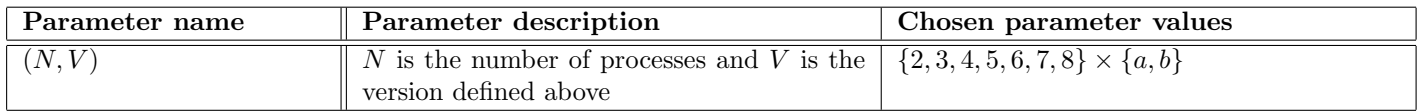

# MCC 2018

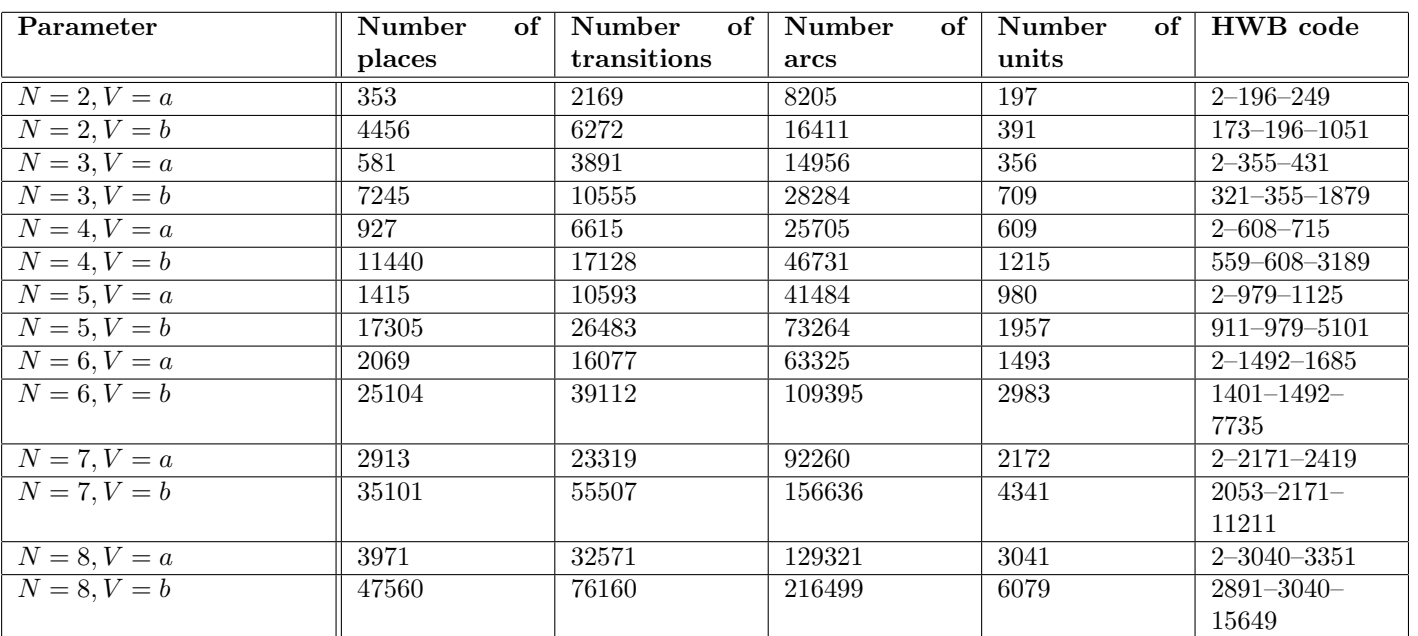

## Size of the model

### Structural properties

|                                                                                                    | $\boldsymbol{\mathscr{C}}$ |
|----------------------------------------------------------------------------------------------------|----------------------------|
| simple free choice — all transitions sharing a common input place have no other input place $\dots\dots\dots\dots\dots\dots\dots$                            | $\boldsymbol{X}$ (a)       |
| <b>extended free choice</b> — all transitions sharing a common input place have the same input places $\ldots$                                               | $\boldsymbol{X}$ (b)       |
| <b>state machine</b> — every transition has exactly one input place and exactly one output place $\dots\dots\dots\dots\dots\dots\dots$                       | $\boldsymbol{X}$ (c)       |
| <b>marked graph</b> — every place has exactly one input transition and exactly one output transition $\ldots \ldots \ldots \ldots \mathbf{X}$ <sup>(d)</sup> |                            |
| <b>connected</b> — there is an undirected path between every two nodes (places or transitions) $\dots\dots\dots\dots\dots\dots\dots$                         | $\mathbf{v}^{(e)}$         |
|                                                                                                    |                            |
|                                                                                                    | $\mathcal{V}(g)$           |
|                                                                                                    | $\mathsf{X}$ (h)           |
|                                                                                                    |                            |
|                                                                                                    |                            |
|                                                                                                    |                            |
|                                                                                                    |                            |
| <b>subconservative</b> — for each transition, the number of input arcs equals or exceeds the number of output arcs $\mathbf{X}^{(m)}$                        |                            |
|                                                                                                    |                            |

<span id="page-1-0"></span><sup>(</sup>a) stated by [CÆSAR.BDD](http://cadp.inria.fr/man/caesar.bdd.html) version 2.7 on all 14 instances (7 values of  $N \times 2$  values of V).

<span id="page-1-1"></span><sup>(</sup>b) stated by [CÆSAR.BDD](http://cadp.inria.fr/man/caesar.bdd.html) version 2.7 on all 14 instances (7 values of  $N \times 2$  values of  $V$ ).

<span id="page-1-2"></span><sup>(</sup>c) stated by [CÆSAR.BDD](http://cadp.inria.fr/man/caesar.bdd.html) version 2.7 on all 14 instances (7 values of  $N \times 2$  values of  $V$ ).

<span id="page-1-3"></span><sup>(</sup>d) stated by [CÆSAR.BDD](http://cadp.inria.fr/man/caesar.bdd.html) version 2.7 on all 14 instances (7 values of  $N \times 2$  values of  $V$ ).

<span id="page-1-4"></span><sup>&</sup>lt;sup>(e)</sup> stated by [CÆSAR.BDD](http://cadp.inria.fr/man/caesar.bdd.html) version 2.7 on all 14 instances (7 values of  $N \times 2$  values of V).

<span id="page-1-5"></span><sup>(</sup>f) from place 1 one cannot reach place 0.

<span id="page-1-6"></span> $^{\rm (g)}$  place 0 is a source place.

<span id="page-1-7"></span><sup>(</sup>h) stated by [CÆSAR.BDD](http://cadp.inria.fr/man/caesar.bdd.html) version 2.7 on all 14 instances (7 values of  $N \times 2$  values of V).

<span id="page-1-8"></span> $^{(i)}$  stated by [CÆSAR.BDD](http://cadp.inria.fr/man/caesar.bdd.html) version 2.7 on all 14 instances (7 values of  $N$   $\times$  2 values of  $V).$ 

<span id="page-1-9"></span><sup>(</sup>i) stated by [CÆSAR.BDD](http://cadp.inria.fr/man/caesar.bdd.html) version 2.7 on all 14 instances (7 values of  $N \times 2$  values of V).

<span id="page-1-10"></span> $(k)$  stated by [CÆSAR.BDD](http://cadp.inria.fr/man/caesar.bdd.html) version 2.7 to be true on 7 instance(s) out of 14, and false on the remaining 7 instance(s).

<span id="page-1-11"></span><sup>&</sup>lt;sup>(1)</sup> stated by [CÆSAR.BDD](http://cadp.inria.fr/man/caesar.bdd.html) version 2.7 on all 14 instances (7 values of  $N \times 2$  values of V).

<span id="page-1-12"></span><sup>&</sup>lt;sup>(m)</sup> stated by [CÆSAR.BDD](http://cadp.inria.fr/man/caesar.bdd.html) version 2.7 on all 14 instances (7 values of  $N \times 2$  values of V).

<span id="page-1-13"></span> $(n)$ the definition of Nested-Unit Petri Nets (NUPN) is available from <http://mcc.lip6.fr/nupn.php>

### <span id="page-2-0"></span>Behavioural properties

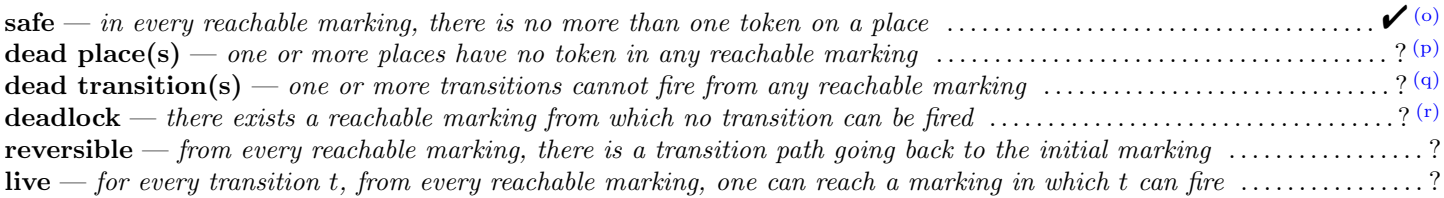

#### Size of the marking graphs

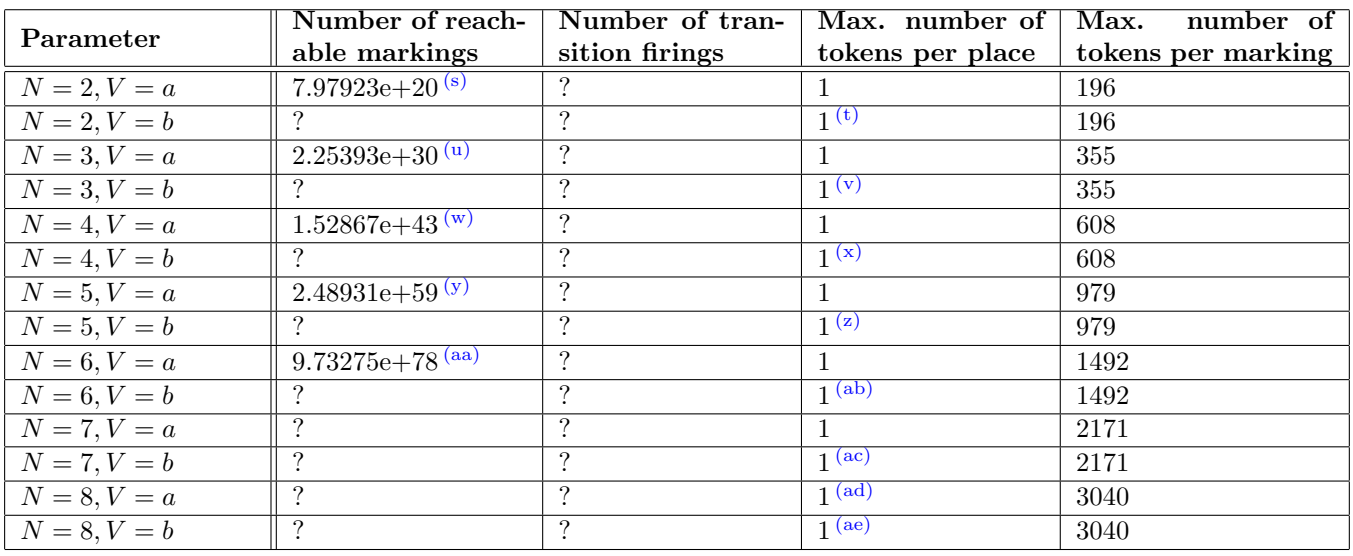

<span id="page-2-3"></span> $(q)$  stated by [CÆSAR.BDD](http://cadp.inria.fr/man/caesar.bdd.html) version 2.7 to be false on 7 instance(s) out of 14, and unknown on the remaining 7 instance(s).

- <span id="page-2-5"></span>(s) stated by [CÆSAR.BDD](http://cadp.inria.fr/man/caesar.bdd.html) version 2.7.
- (t) stated by the [CÆSAR](http://cadp.inria.fr/man/caesar.html) compiler.
- (u) stated by [CÆSAR.BDD](http://cadp.inria.fr/man/caesar.bdd.html) version 2.7.
- (v) stated by the [CÆSAR](http://cadp.inria.fr/man/caesar.html) compiler.
- (w) stated by [CÆSAR.BDD](http://cadp.inria.fr/man/caesar.bdd.html) version 2.7.
- ${}^{\rm (x)}$  stated by the [CÆSAR](http://cadp.inria.fr/man/caesar.html) compiler.
- (y) stated by [CÆSAR.BDD](http://cadp.inria.fr/man/caesar.bdd.html) version 3.3.
- (z) stated by the [CÆSAR](http://cadp.inria.fr/man/caesar.html) compiler.
- (aa) stated by [CÆSAR.BDD](http://cadp.inria.fr/man/caesar.bdd.html) version 3.3.
- (ab) stated by the [CÆSAR](http://cadp.inria.fr/man/caesar.html) compiler.
- (ac) stated by the [CÆSAR](http://cadp.inria.fr/man/caesar.html) compiler.
- (ad) stated by the [CÆSAR](http://cadp.inria.fr/man/caesar.html) compiler.

<span id="page-2-1"></span> $(0)$  safe by construction – stated by the [CÆSAR](http://cadp.inria.fr/man/caesar.html) compiler.

<span id="page-2-2"></span> $(p)$  stated by [CÆSAR.BDD](http://cadp.inria.fr/man/caesar.bdd.html) version 3.3 to be false on 7 instance(s) out of 14, and unknown on the remaining 7 instance(s).

<span id="page-2-4"></span> $(r)$  stated by [CÆSAR.BDD](http://cadp.inria.fr/man/caesar.bdd.html) version 2.7 to be false on 7 instance(s) out of 14, and unknown on the remaining 7 instance(s).

<sup>(</sup>ae) stated by the [CÆSAR](http://cadp.inria.fr/man/caesar.html) compiler.